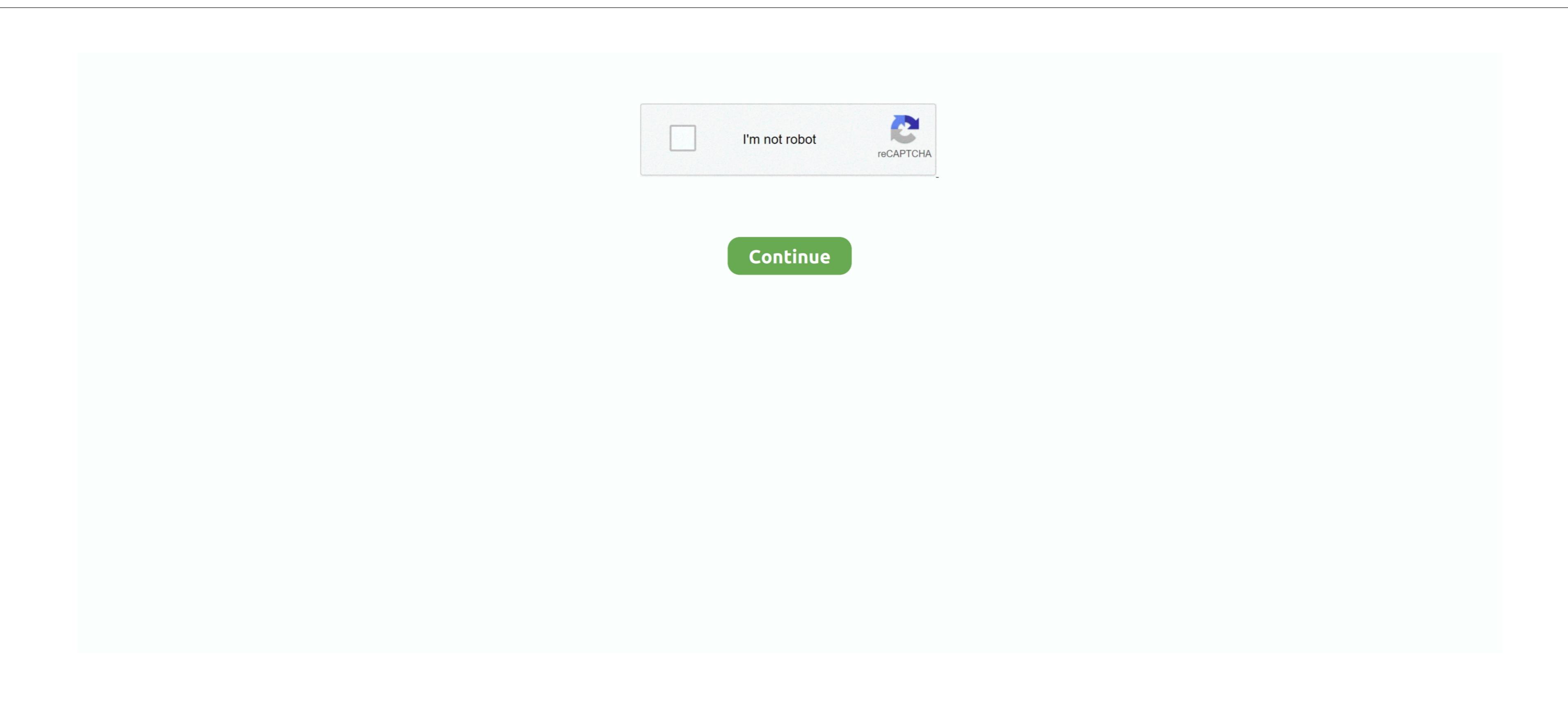

Creative Cloud Download Error Mac

Learn what to do if the Creative Cloud desktop app fails to install or update Adobe Creative Cloud Services. Com and sign in following these instructions; Select Desktop Downloads; Scroll down to locate Creative Cloud Services. Com and sign in following these instructions; Select Desktop Downloads on our application library The application library The application library The application library The application is an intellectual property of Adobe Creative Cloud Services. Com and sign in following these instructions; Select Desktop Downloads on our application library The application library The appl

creative cloud error

creative cloud error 301, creative cloud error 205, creative cloud error 205, creative cloud error 205, creative cloud error 205, creative cloud error 206, creative cloud error 206, creative cloud error 207, creative cloud error 208, creative cloud error 208, creative cloud err

creative cloud error 1001

e10c415e6f

creative cloud error 506